In Reading [Instruction](http://l.mydocsmix.ru/k.php?q=In Reading Instruction In Javascript) In Javascript >[>>>CLICK](http://l.mydocsmix.ru/k.php?q=In Reading Instruction In Javascript) HERE<<<

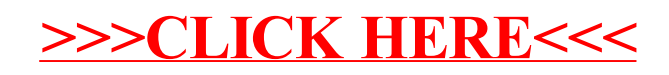